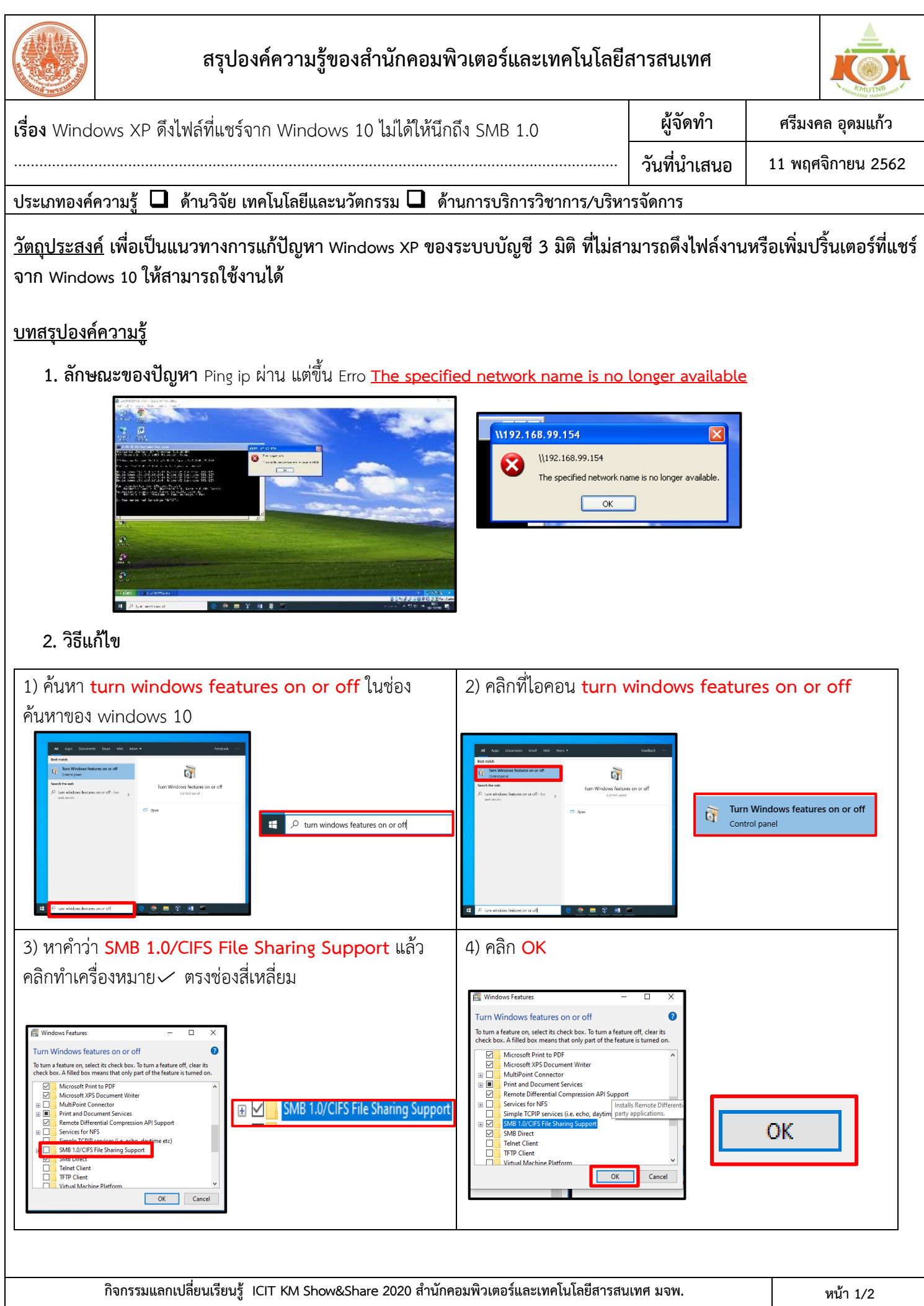

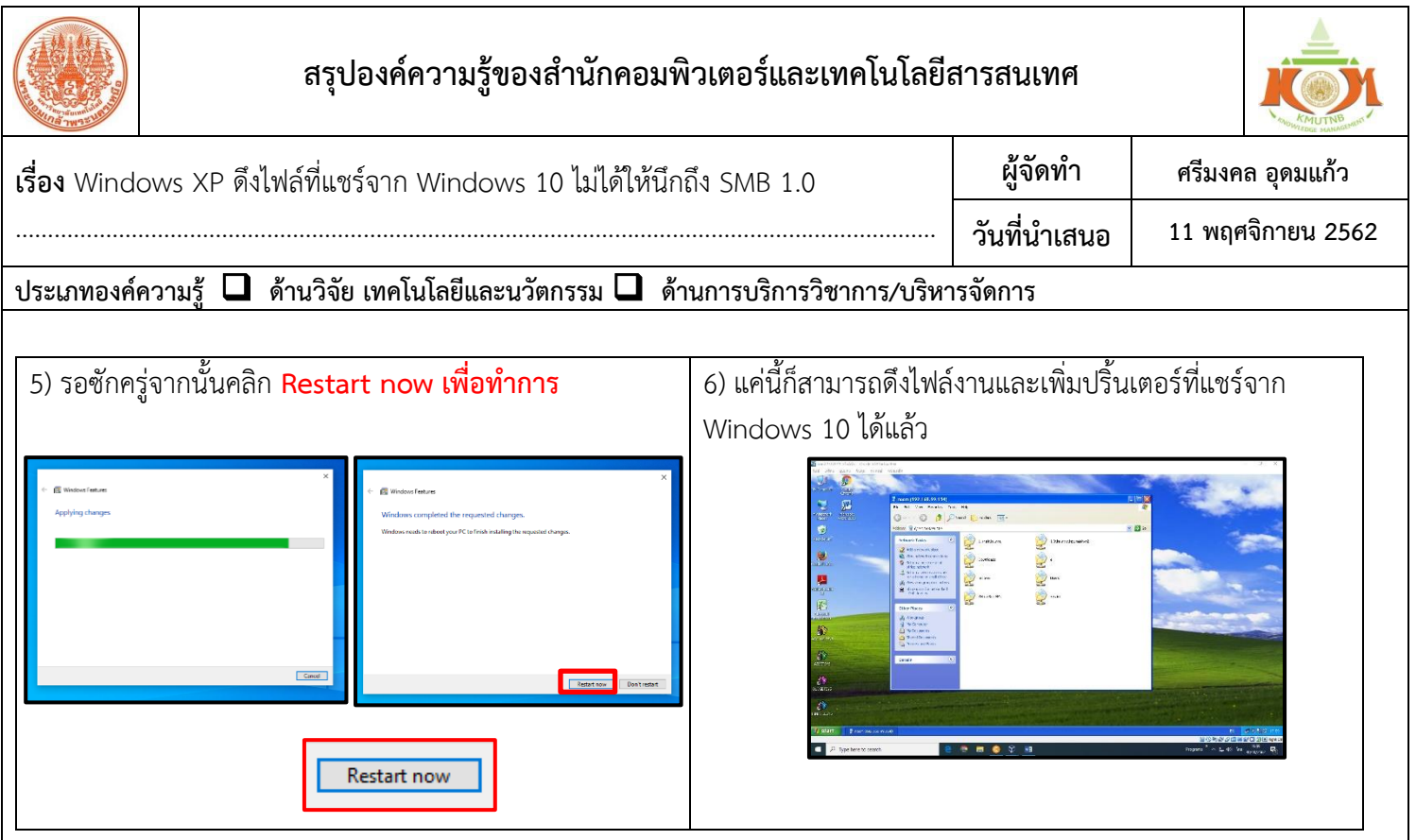

## **ประโยชน์ที่ได้รับ**

- 1. สามารถบันทึกไฟล์งานจาก Windows Xp ของระบบ 3 มิติไปยัง Windows 10 (วินโดวส์หลัก) ได้
- 2. สามารถแชร์ไฟล์งานจาก Windows 10 (วินโดวส์หลัก) ไปยัง Windows Xp ของระบบ 3 มิติได้
- 3. ง่ายต่อการโอนถ่ายหรือคัดลอกไฟล์งาน
- 4. สามารถเพิ่มปริ้นเตอร์จาก Windows 10 (วินโดวส์หลัก) เพื่อปริ้นงานจากระบบบัญชี 3 มิติได้ทันทีโดยไม่ต้องไปเลือกพอร์ต ของปริ้นเตอร์ให้ยุ่งยาก